## **Vidéo tuto : installer Raspbian**

Je vous propose de suivre le tutoriel **installer Raspbian** en vidéo :

- Sur PeerTube : <https://video.ploud.fr/videos/watch/f44ac1b4-c9ed-4a59-a731-b239976faa32?start=3m41s>
- Sur Youtube : <https://youtu.be/-wBYGakzM3M?t=221>

From: <https://www.abonnel.fr/>- **notes informatique & technologie**

Permanent link: **<https://www.abonnel.fr/informatique/se/raspberrypi-os/video-tuto-installer-raspbian>**

Last update: **2023/02/02 15:11**

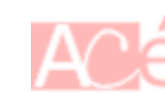

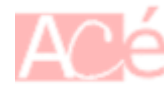

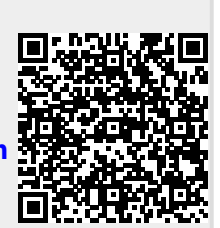